# **HTML и CSS**

# Ypok 1

Введение

## ǿодержание урока

- Что такое сайт
- Что представляет собой веб-страница
- Виды сайтов
- Процесс разработки сайта
- Что такое гипертекст и теги
- Простой пример HTML странички
- Основные тэги текстовой разметки

#### Что такое интернет?

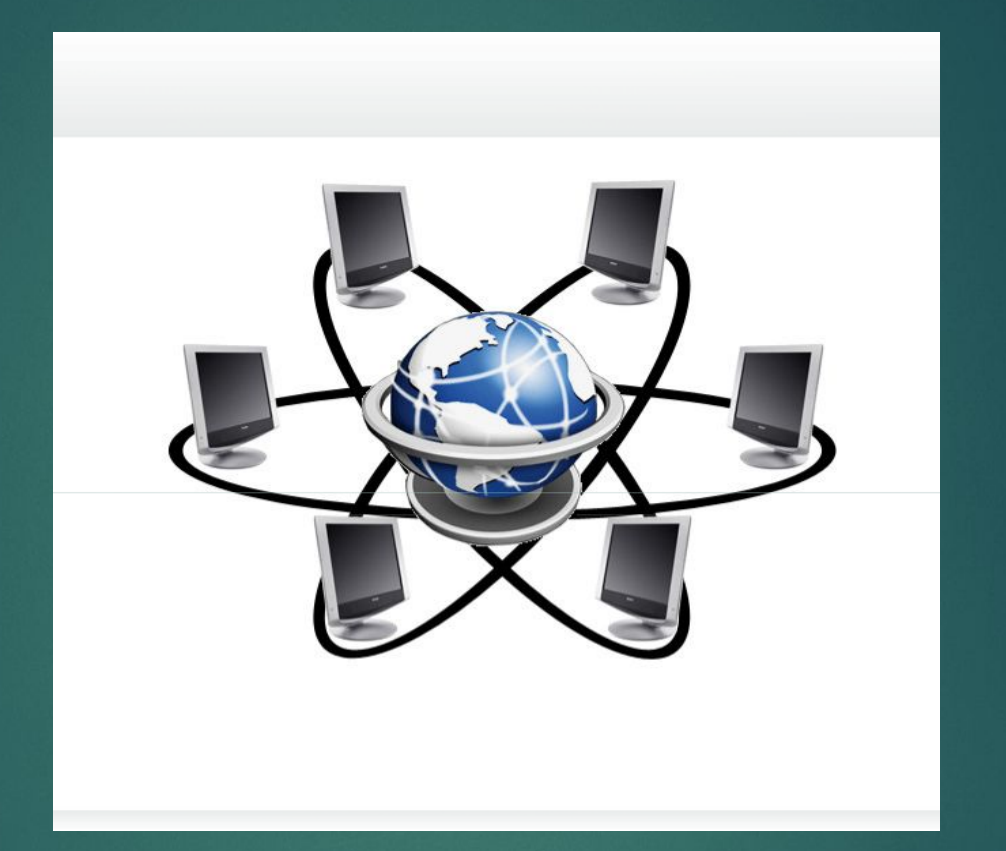

Интернет – это множество компьютеров по всему миру, объединенными в единую сеть, которые постоянно обмениваются какойлибо информацией.

## Что такое сайт?

ǿайт – это совокупность электронных документов (веб-страниц), объединенных под одним адресом (доменным именем), связанных между собой ссылками. Доступ к сайту осуществляется через браузер.

# Браузеры

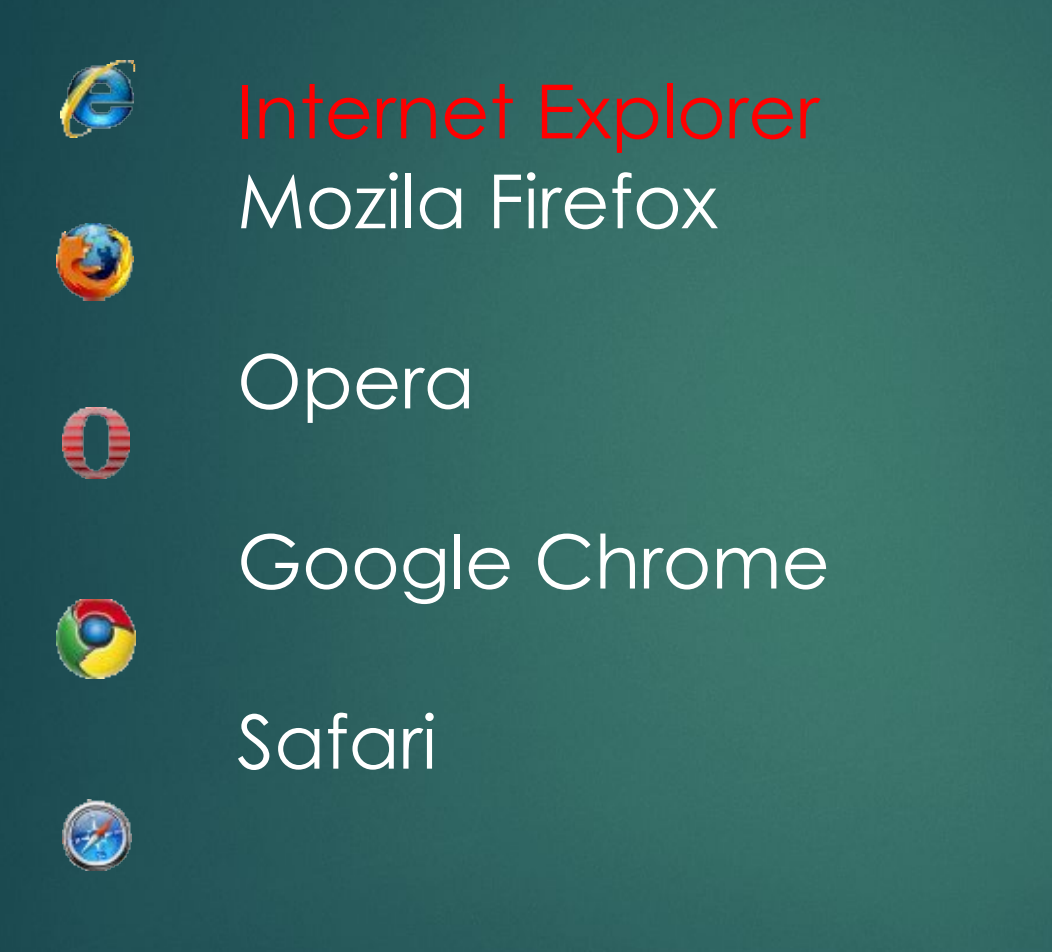

### Что происходит, когда мы набираем адрес сайта?

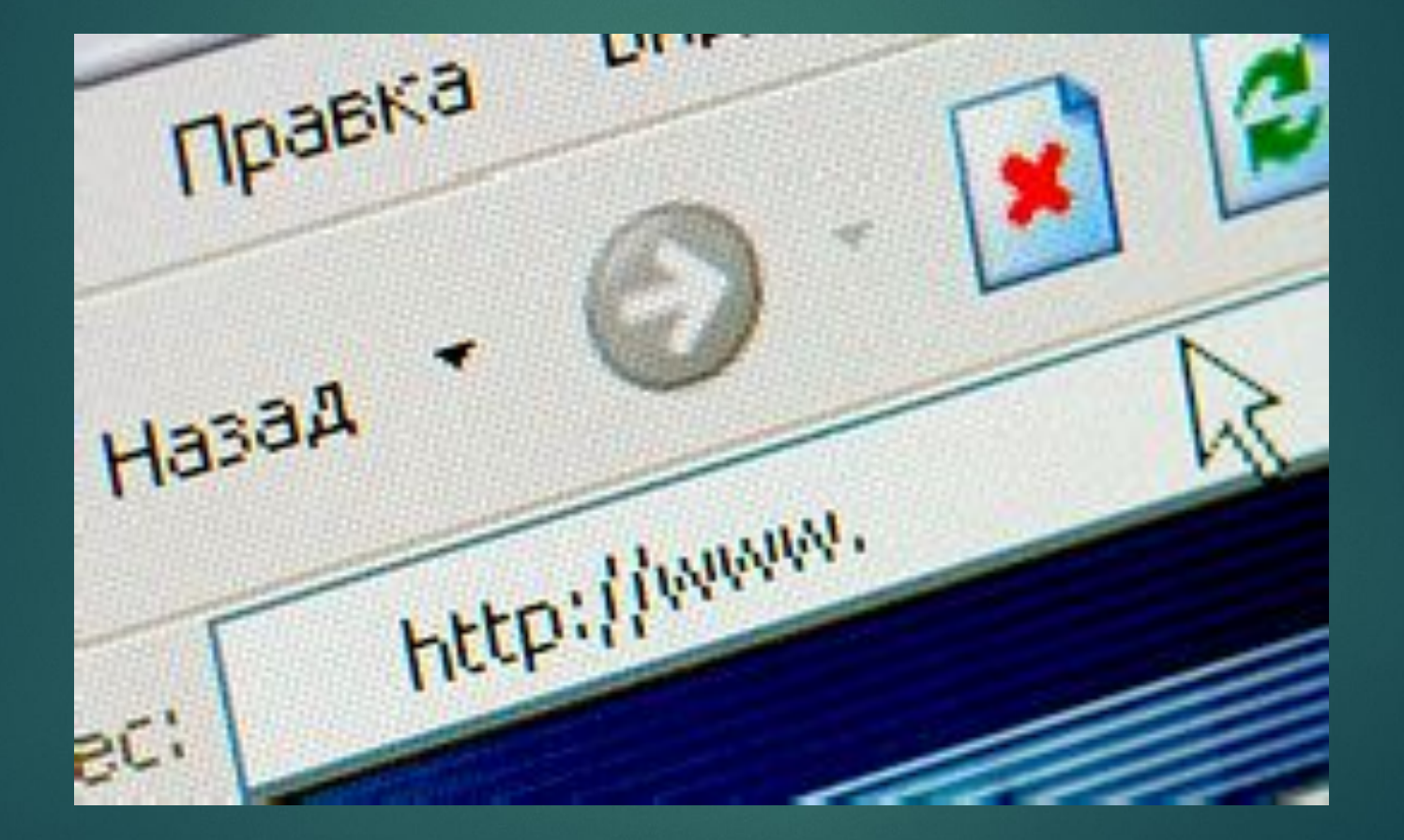

### Схема запроса страницы

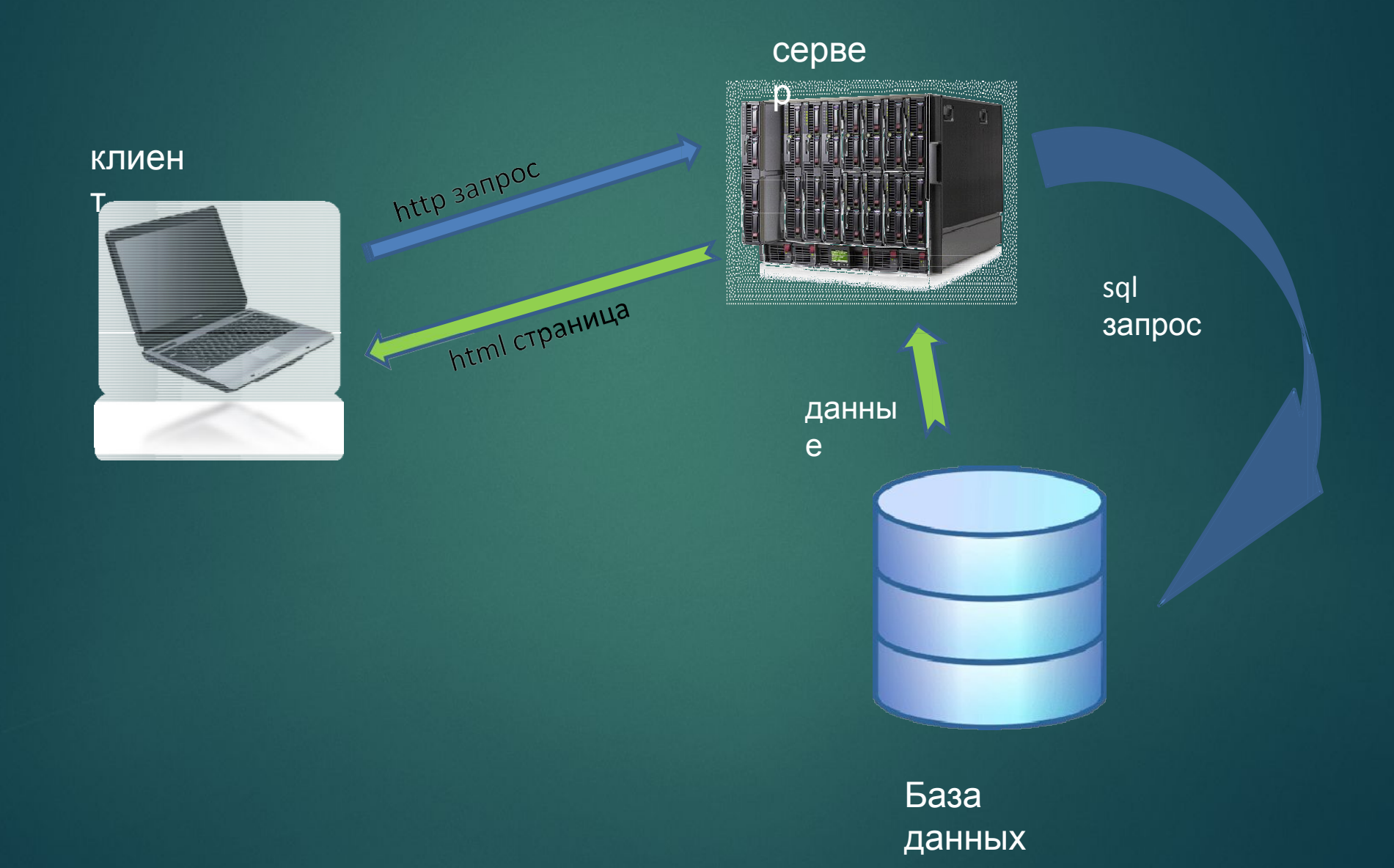

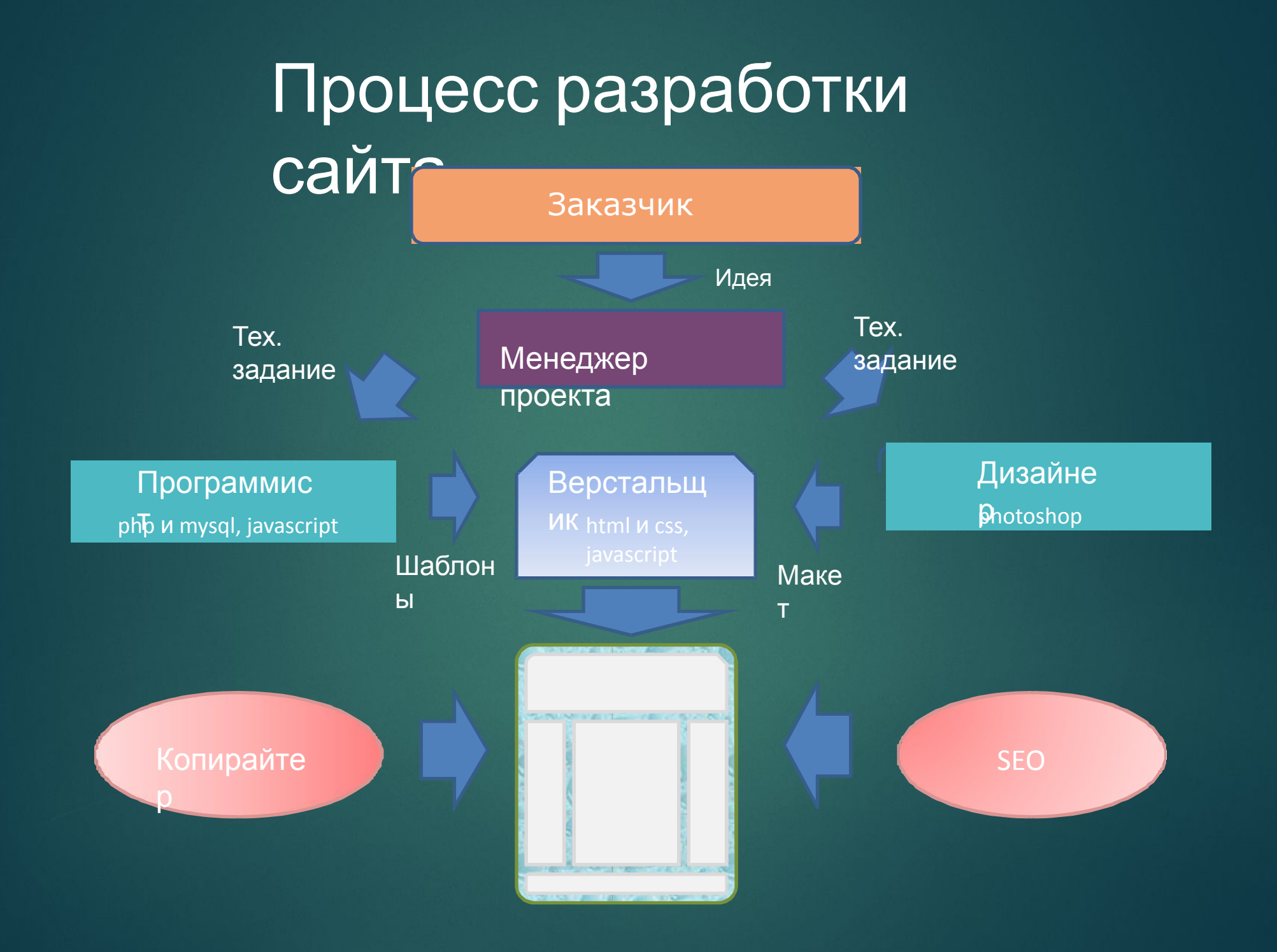

# CTpykTypa web-

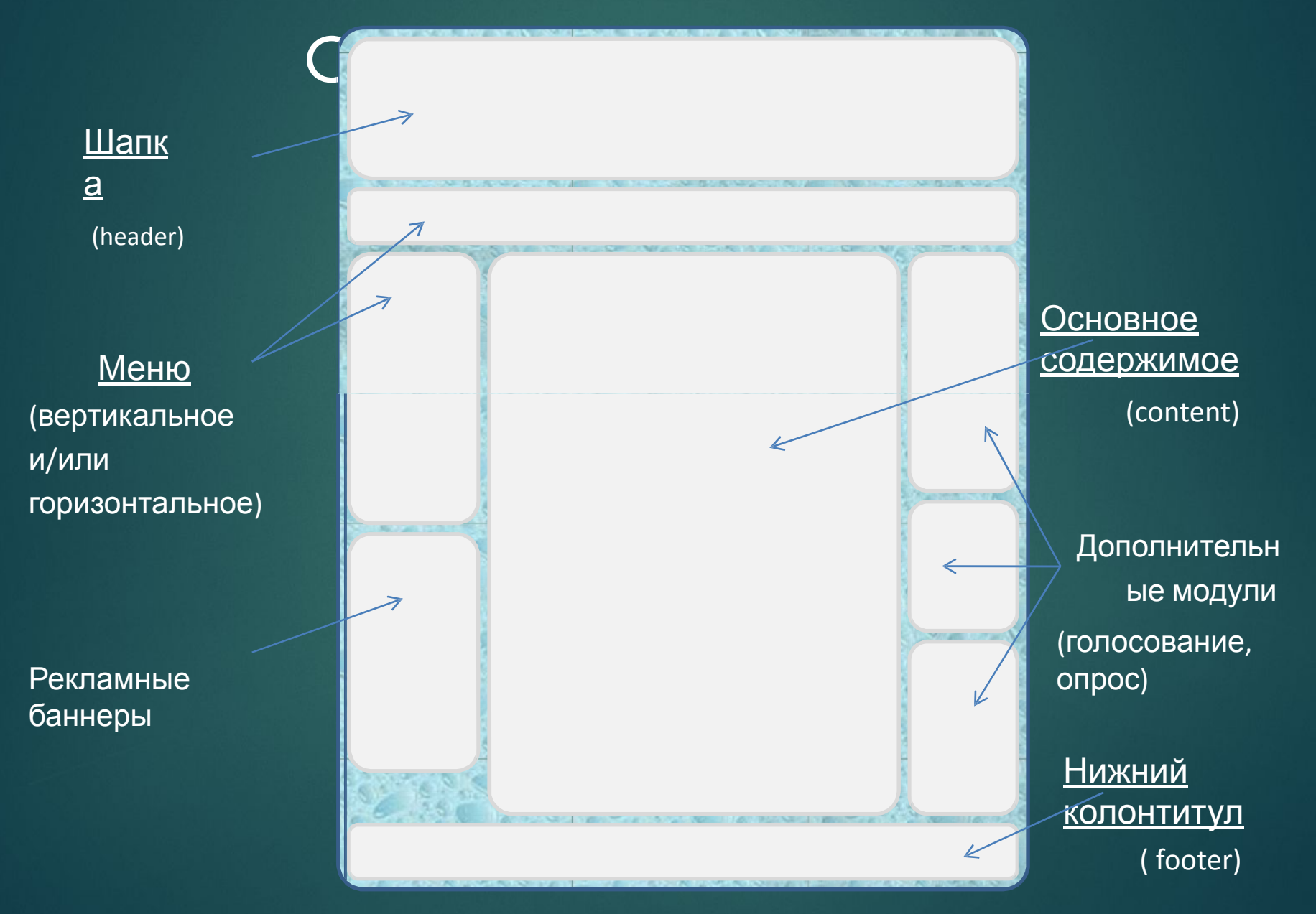

### Что такое Html?

HTML —(*HyperText Markup Language* ) стандартизированный язык разметки документов в Интернет. Ȁэг – единица языка HTML, отвечающий за разметку элемента.

#### Парные теги

#### <название\_тега>…</название\_тега>

Пример: <p>Какой прекрасный день</p>

#### Одиночные теги

<HA3BAHNE\_TELA>

Пример:  $br>$  $<$ hr> <img>

# Создание простой странички

# Инструменты

- Текстовый редактор Notepad++;
- Браузер Internet Explorer;
- Графический редактор (photoshop, gimp)

# Расширение HTML-страницы

- · .html
- · .htm

## ǽростейшая веб-страничка

<!DOCTYPE HTML> <html> <head> - техническая информация <title> ... </title> <meta charset="UTF-8"> </head> <body> - то, что мы видим на экране (контент) </body> </html>

Ǽсновные теги текстовой разметки

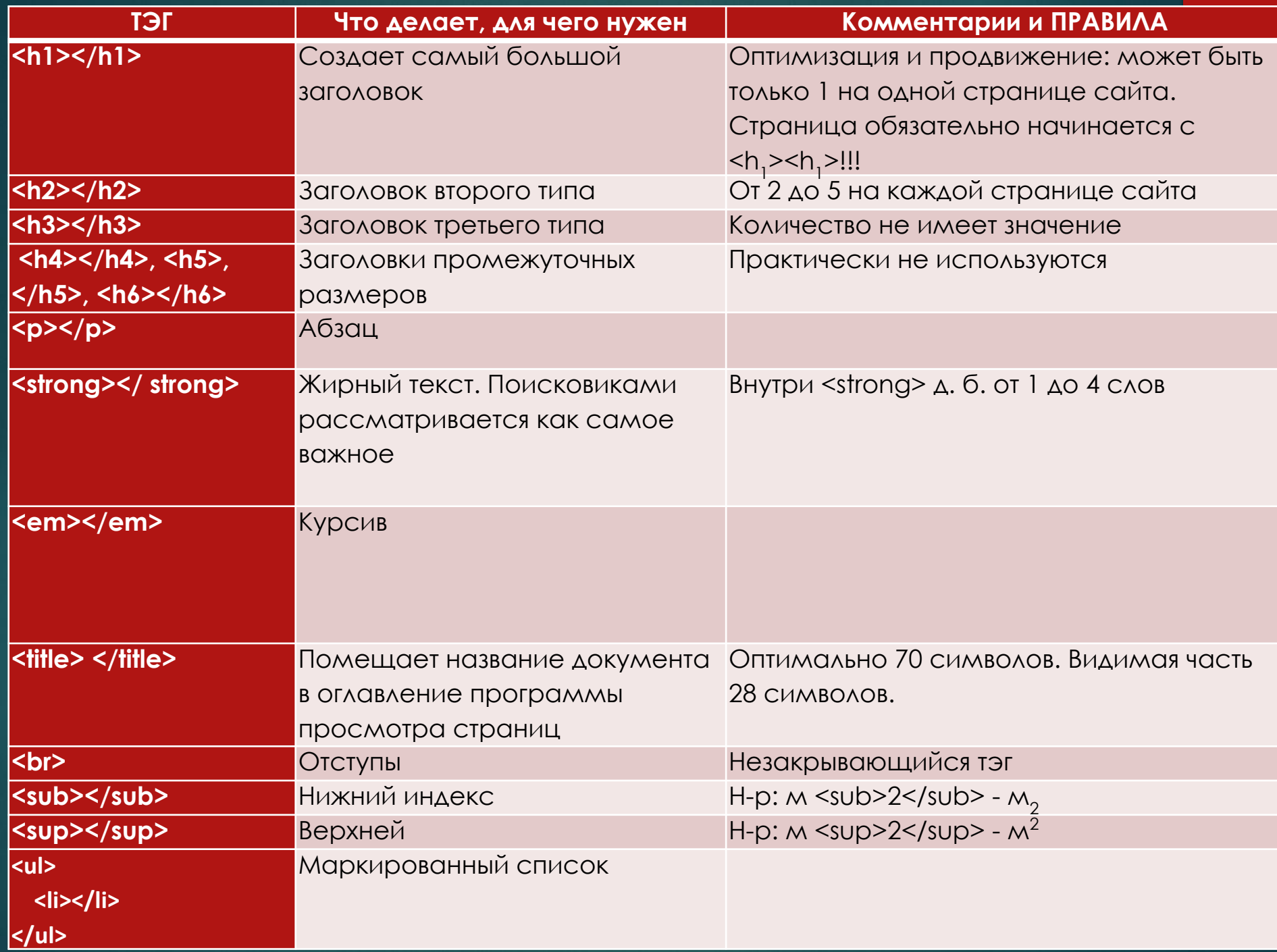

### Упражнение

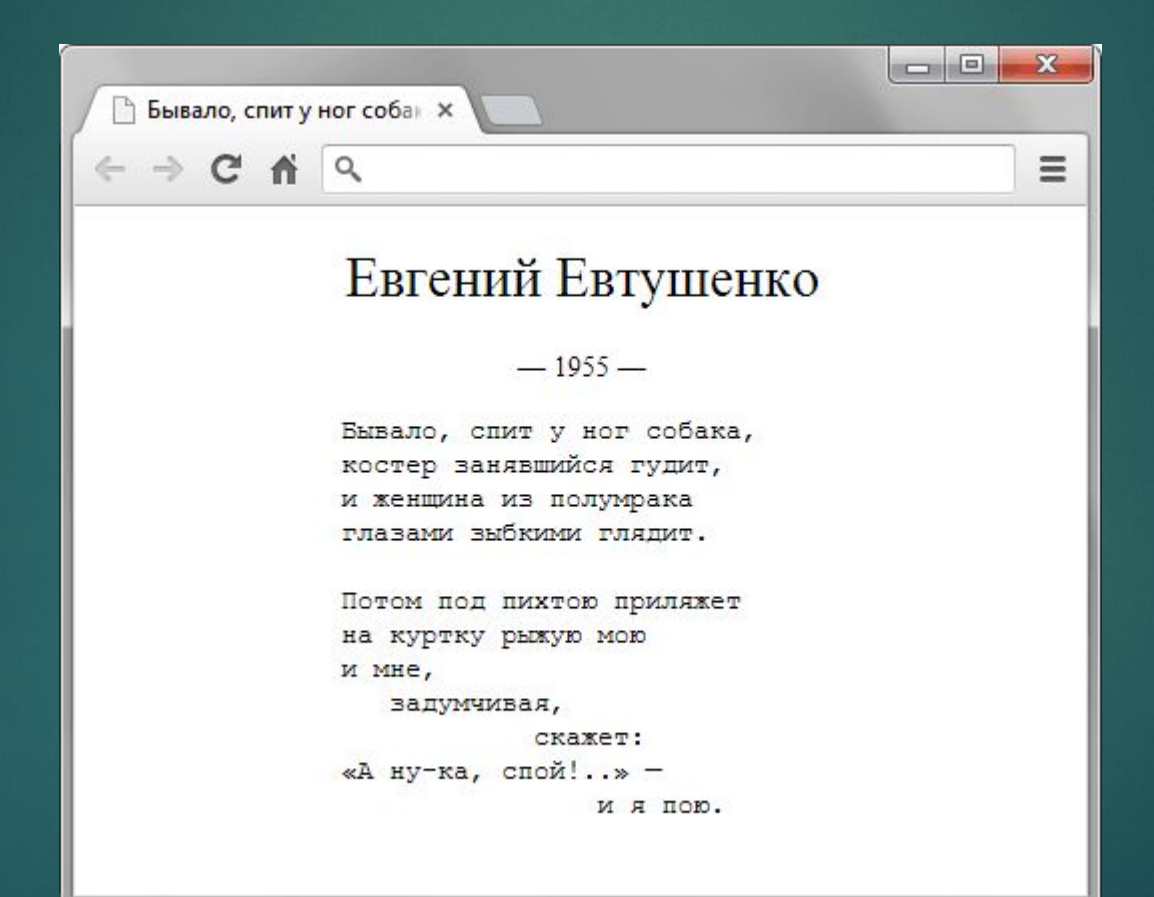